# Ochrona wBasno[ci intelektualnej - opis przedmiotu

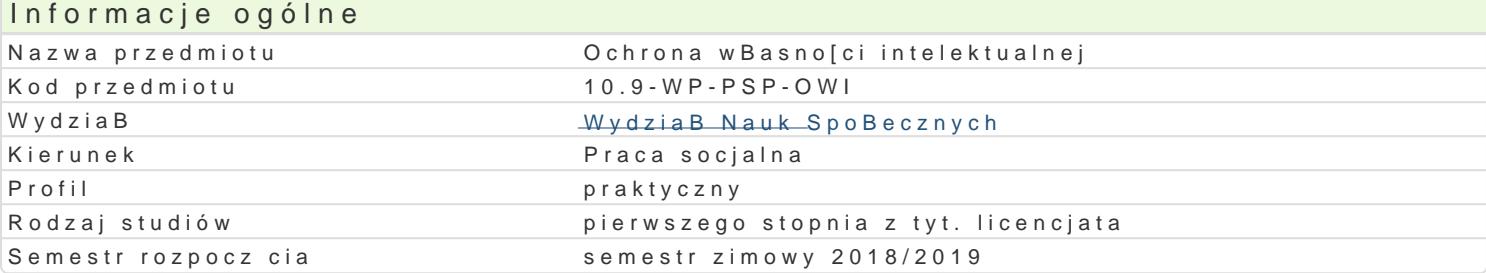

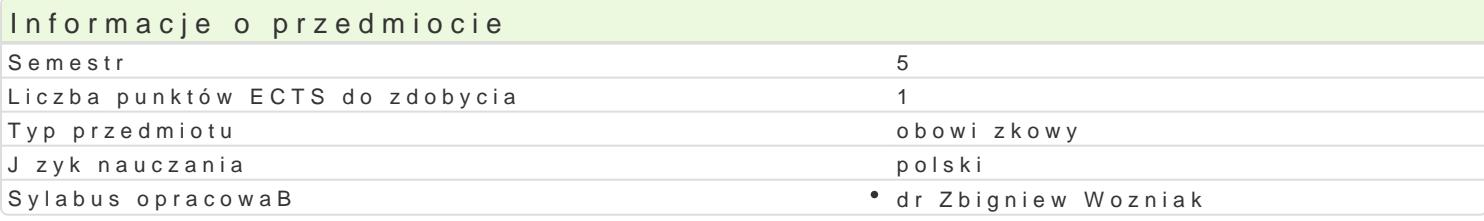

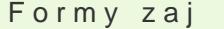

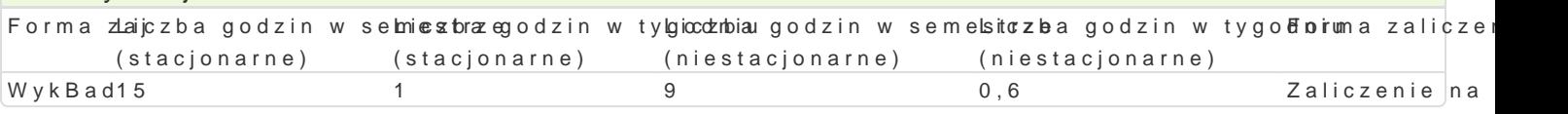

#### Cel przedmiotu

Celem przedmiotu jest przekazanie wiedzy teoretycznej i praktycznej z zakresu genezy regulacji wBa prawa autorskiego, podmiotu prawa autorskiego, tre[ci prawa autorskiego, przej[cie prawa autorskieg prawnokarnej ochrony prawa autorskiego. Omówienie prawa wBasno[ci przemysBowej: wynalazku, wzo geograficznych i topografii ukBadów scalonych. Przedstawienie umów mi dzynarodowych z zakresu oo

#### Wymagania wst pne brak

#### Zakres tematyczny

Geneza regulacji wBasno[ci intelektualnej. Przedmiot prawa autorskiego. Podmiot prawa autorskiego autorskich praw osobistych i maj tkowych. Prawa pokrewne. Prawnokarna ochrona prawa autorskiego. przemysBowe. Znaki towarowe i oznaczenia geograficzne. Topografia ukBadów scalonych. Ochrona w wBasno[ci intelektualnej.

#### Metody ksztaBcenia

WykBad konwencjonalny i problemowy. Analiza przepisów prawa. Klasyczna metoda problemowa.

## Efekty uczenia si i metody weryfikacji osigania efektów uczenia si Opis efektu Symbole efektów Metody weryfikacji Forma zaj

umie uczestniczy w przygotowaniu projektów spoBecznych, kw xgl6dniaj c kaslpokkwium prawne WykBad

prawidBowo posBuguje si systemami normatywnymi oraz w $\psi$ bkf<u>a</u>blyināi norm<sup>a</sup>akmoilcik weiguomBami w WcyekIBad rozwizywania konkretnego zadania z zakresu korzystania z przedmiotu wBasno[ci intelektualnej

wykorzystuje zdobyt wiedz do rozstrzygania dylematów poj<u>akwia ocych si kwloka ow m</u>zawootowo kBad

zna i rozumie podstawowe poj cia i zasady z zakresu ochro<sup>e</sup>n.<u>K w</u>WB fa@sno[ci° pkrøbonkywsiBlonwej i° pWayok&Bad autorskiego

#### Warunki zaliczenia

Zaliczenie wykBadu: ocena na podstawie kolokwium pisemnego z zakresu tematyki poruszanej na wyk Ocena koDcowa: jest ocen z zaliczenia wykBadu

#### Literatura podstawowa

Barta J., Prawo autorskie i prawa pokrewne, WoltersKluwer, Warszawa 2007;

Golat R., Prawo autorskie i prawa pokrewne, C.H. Beck, Warszawa 2004; Promińska U., Prawo własności przemysłowej, WoltersKluwer, Kraków 2005; duVall M., Prawo własności przemysłowej, WoltersKluwer, Kraków 2005; Konstytucja Rzeczypospolitej Polskiej z dnia 2 kwietnia 1997 roku, Dz.U. Nr 78, poz. 483 z 1997 r.; Ustawa z dnia 4 lutego 1994 r. o prawie autorskim i prawach pokrewnych, Dz.U. Nr 90, poz. 631 z 2006 r.; Konwencja berneńska o ochronie utworów literackich i artystycznych, Berno.1886.09.09, Dz.U. Nr 3, poz. 16 z 1922 r.; Powszechna konwencja o prawie autorskim, Genewa.1952.09.06, Paryż.1971.07.24, Dz.U. Nr 8, poz. 28, z 1978 r.; Ustawa z dnia 30 czerwca 2000 r. prawo własności przemysłowej, Dz.U. Nr 119, poz. 1117 z 2003 roku z późniejszymi zmianami; Konwencja o udzielaniu patentów europejskich, Konwencja o patencie

## Literatura uzupełniająca

## Uwagi

Zmodyfikowane przez dr Jarosław Wagner (ostatnia modyfikacja: 16-04-2018 16:00)

Wygenerowano automatycznie z systemu SylabUZ